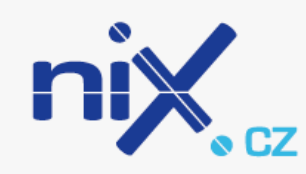

## **Implementation CORE switches**

Tomáš Maršálek Director of Association NIX.CZ

#### **RIPE NCC Regional Meeting**

Moscow, Russia 30th September 2010

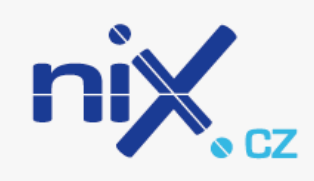

## **What was the motivation?**

- 82 of 196 ports were used for backbone network  $\rightarrow$  about 42% capacity
- There wasn't enough space for grow
- No possibility to connect new hypothetical locality
- Catalyst 6500 series has just 3bit hash algorithm for port-channel  $\rightarrow$  needed 2, 4 or 8 port in one bundle (other quantity will not bring enough benefit)

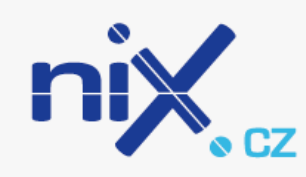

# **So what we can do?**

- We started the tender for new switches or vendor
- We wanted to apply some kind of dual-star topology
- But our 6k5 doesn't support VPLS
- We didn't want to have one active core and one standing-by, running at any kind of L1 switching

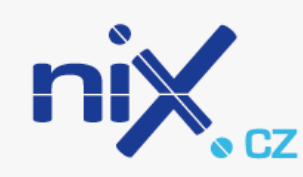

# **Our solution**

- We chose Cisco Nexus 7000 in 10 slot setup
- Nexus has vPC (virtual Port-Channel)  $\rightarrow$  It allows to have dual active star topology
- From view of c6k5 it seems as standard LACP port-channel

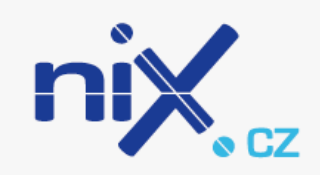

### **How does it look?**

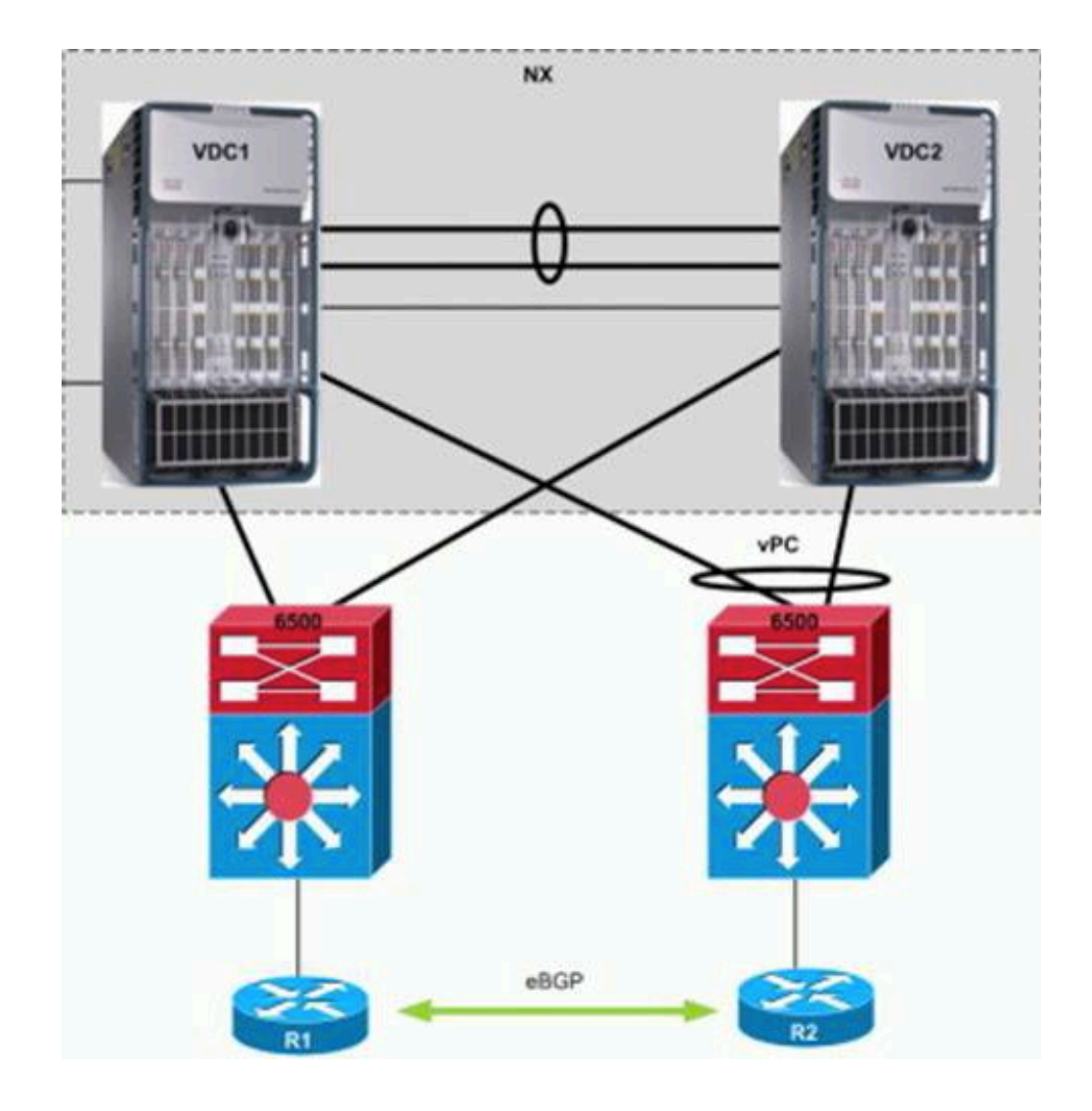

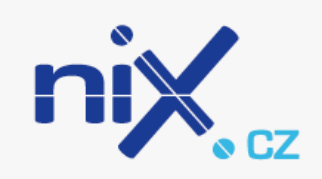

# **Initial state**

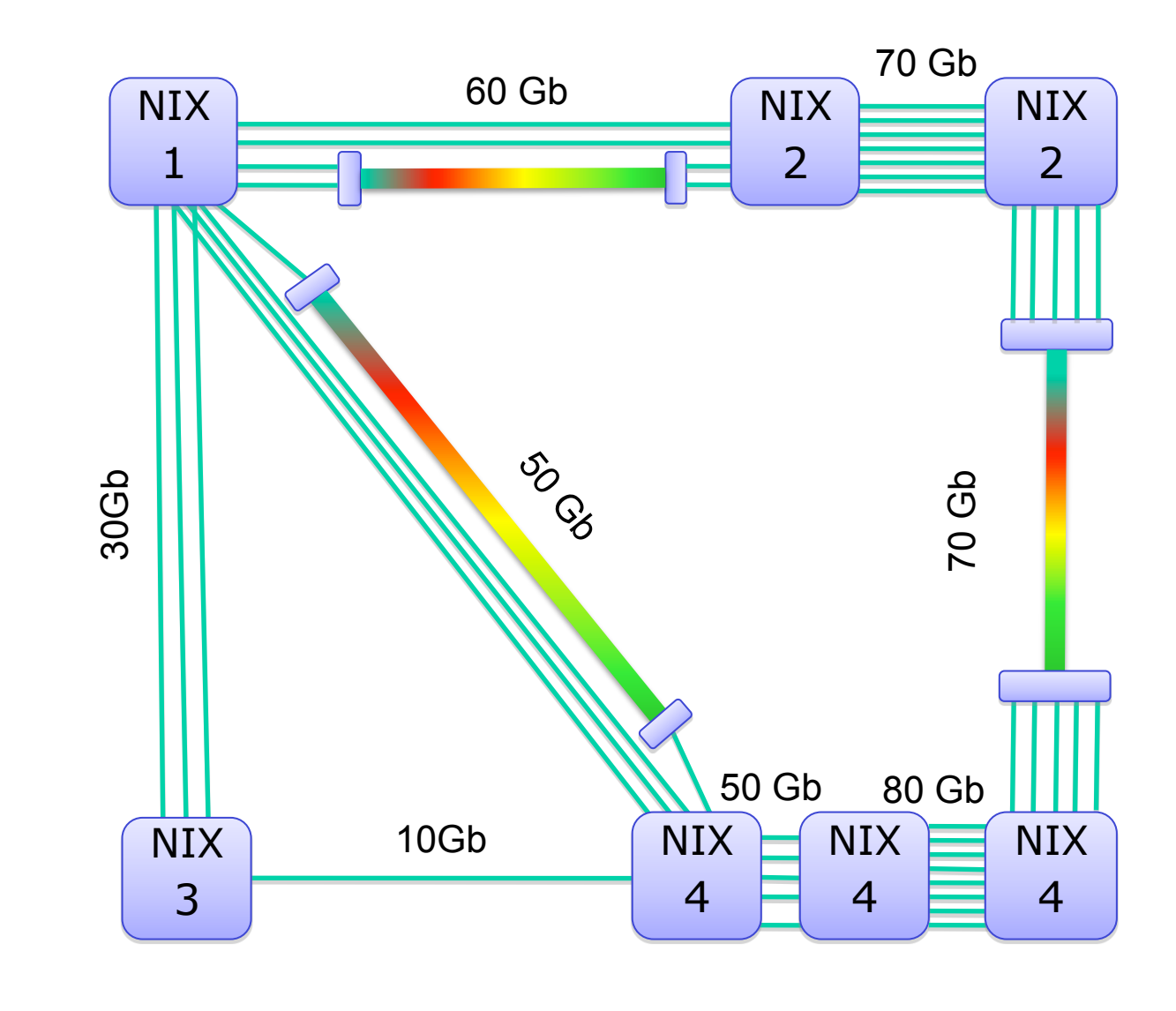

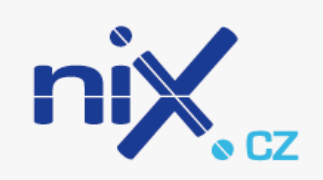

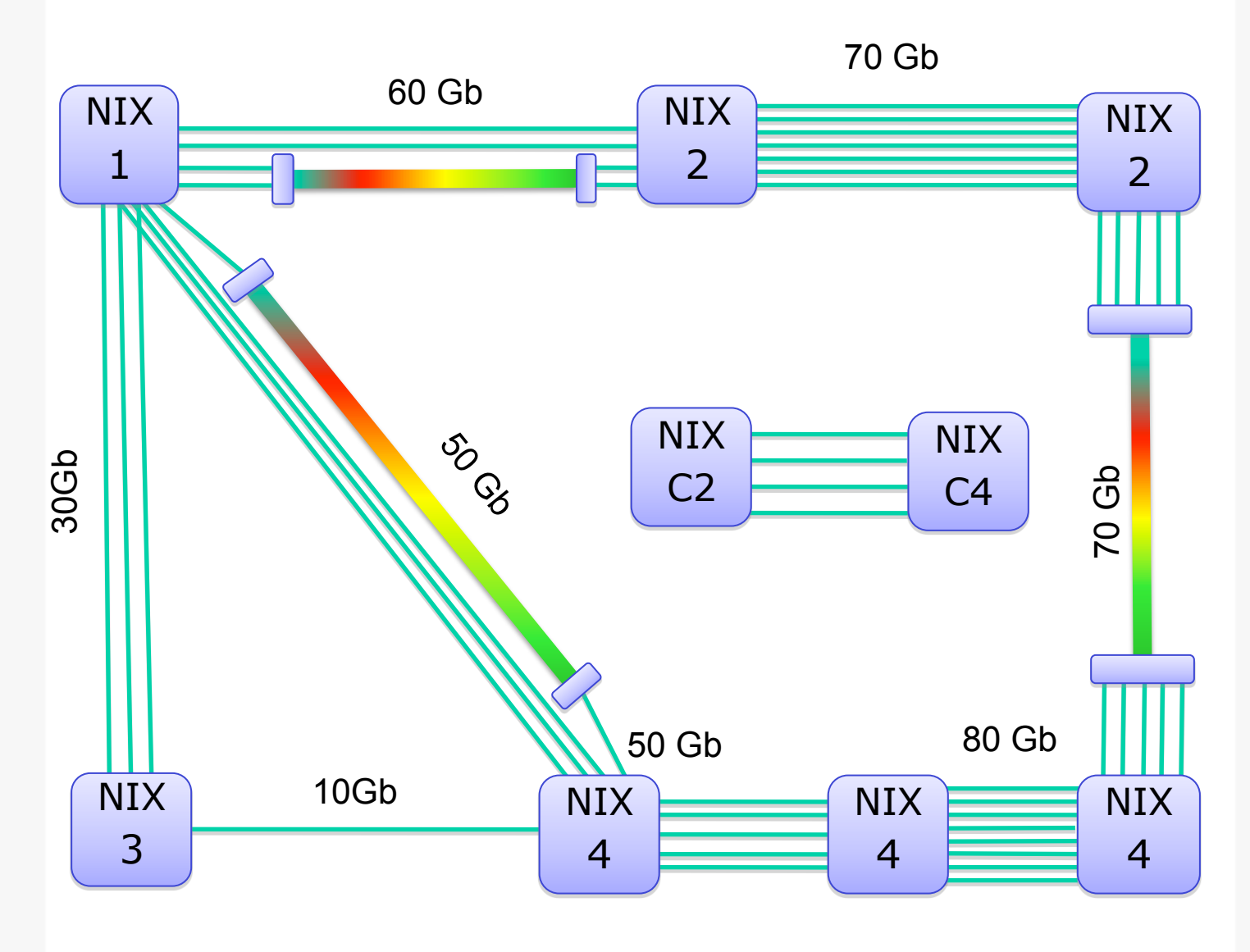

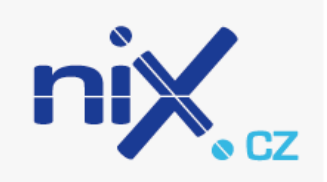

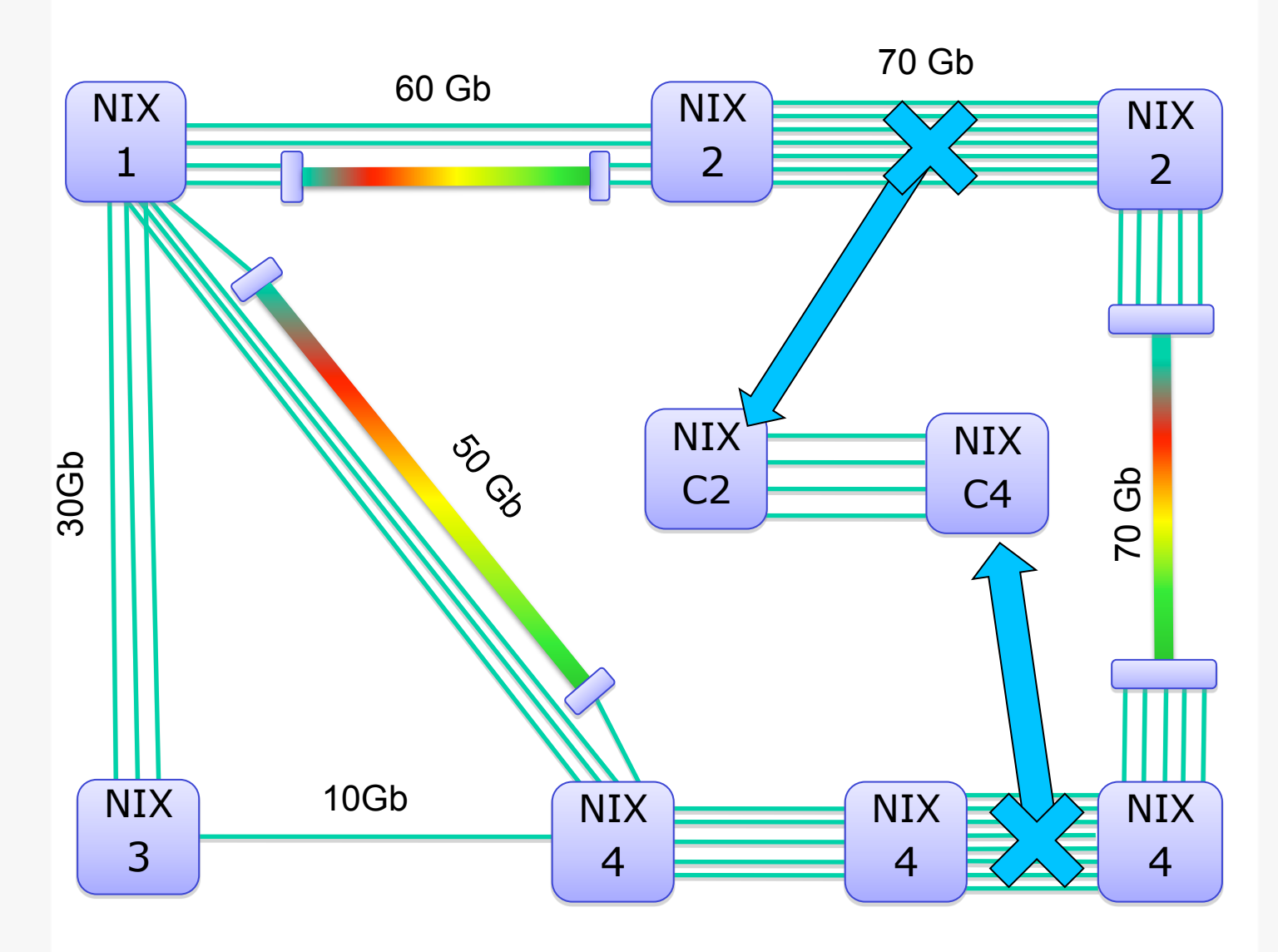

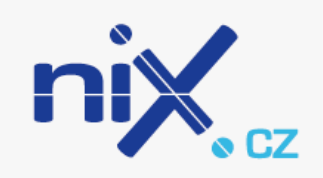

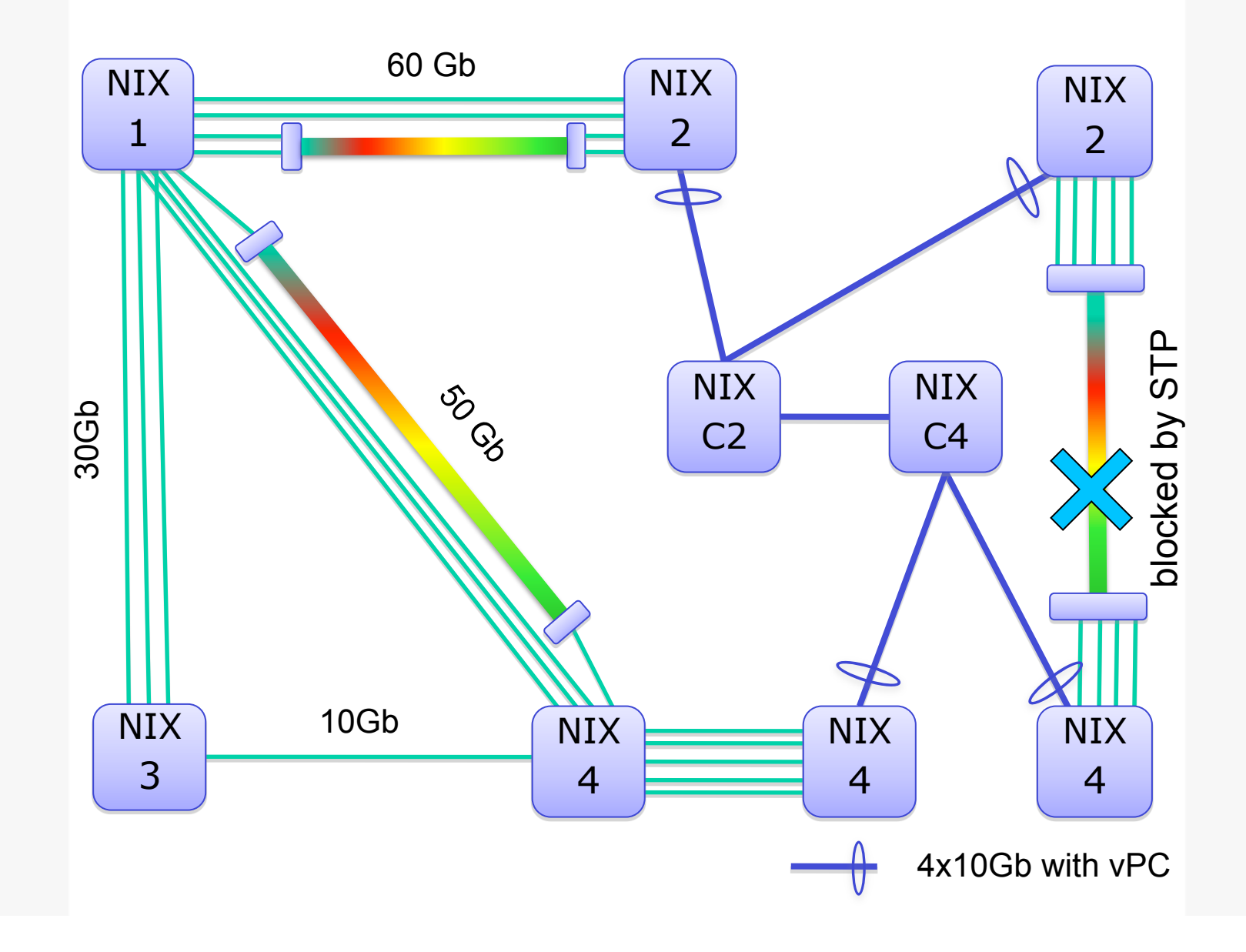

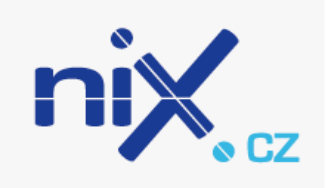

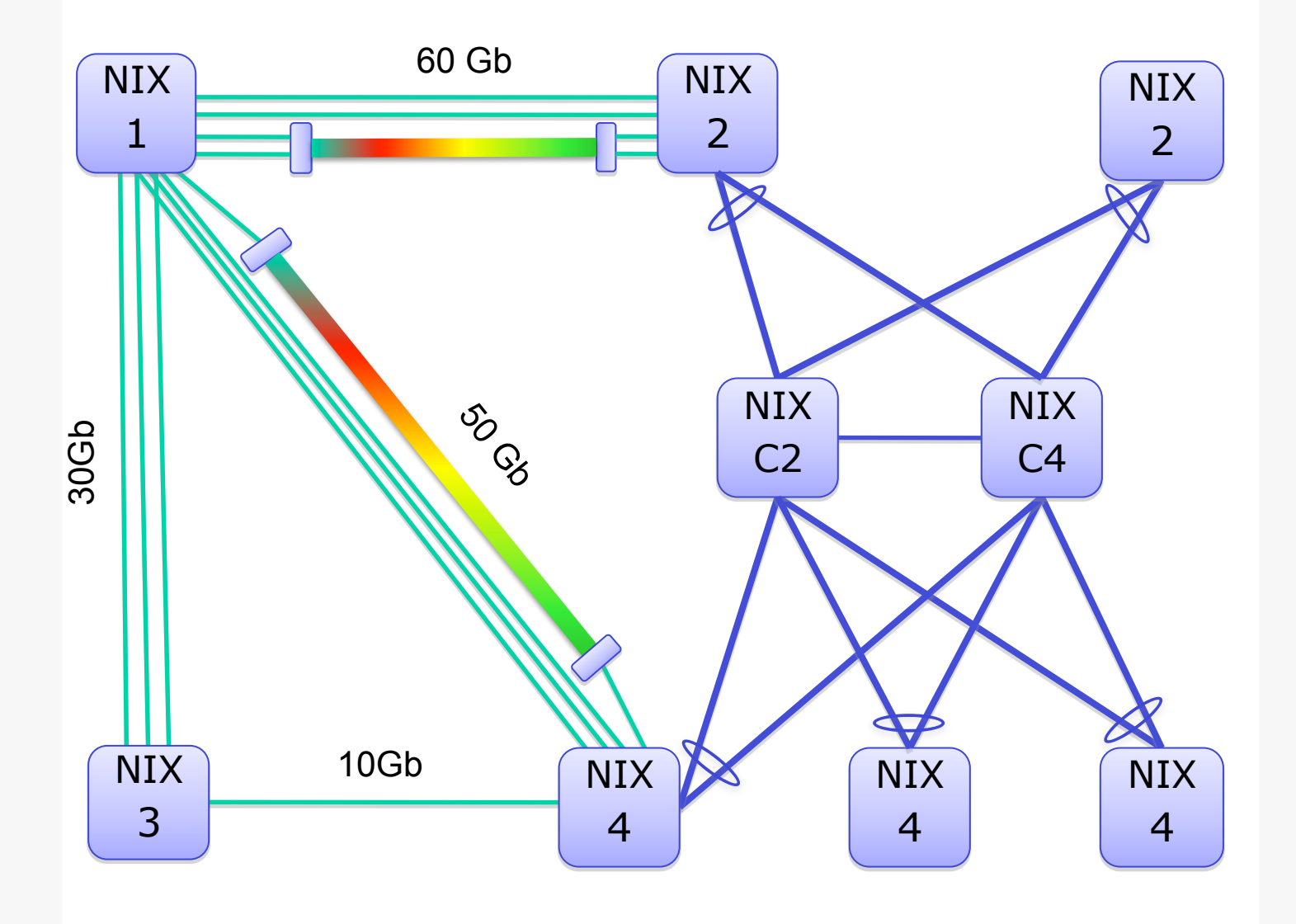

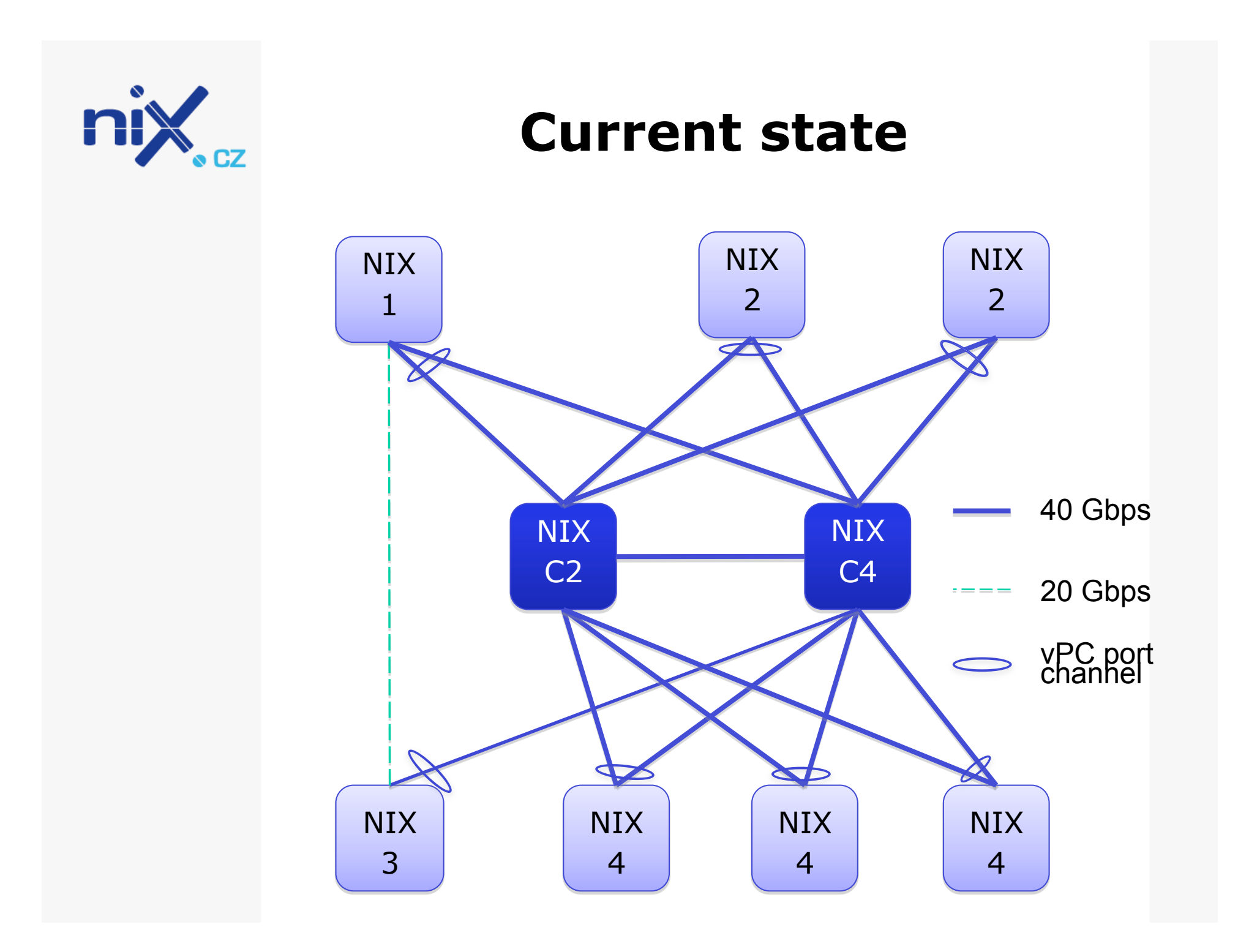

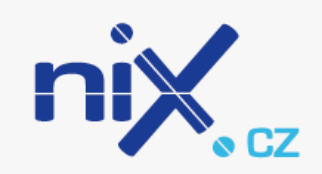

#### **Future – new PoPs**

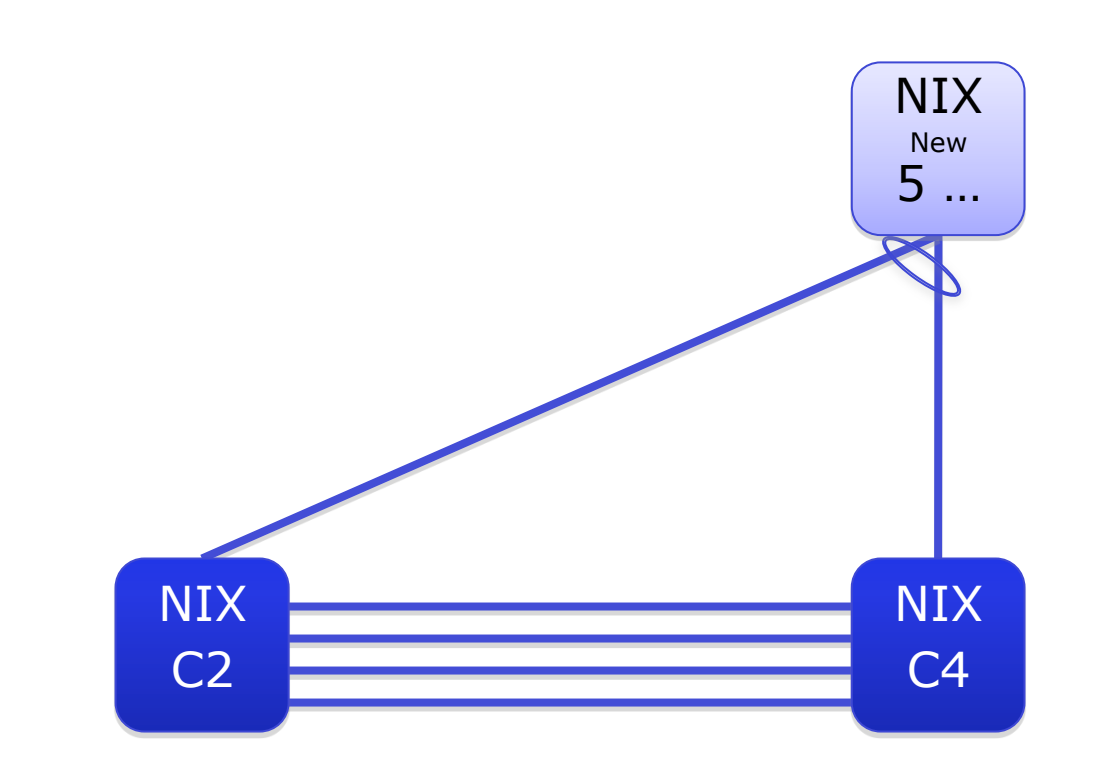

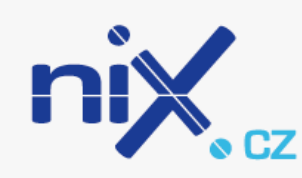

# **Future plans**

- SUP2T  $\rightarrow$  8x 10GE line rate for c6500's or
- New platform for access switches
- Need of re-addressing the peering segment From /24 to /22

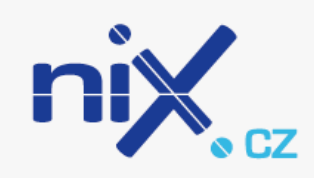

# **Thank you!**

- Any questions?
- **tm@nix.cz**

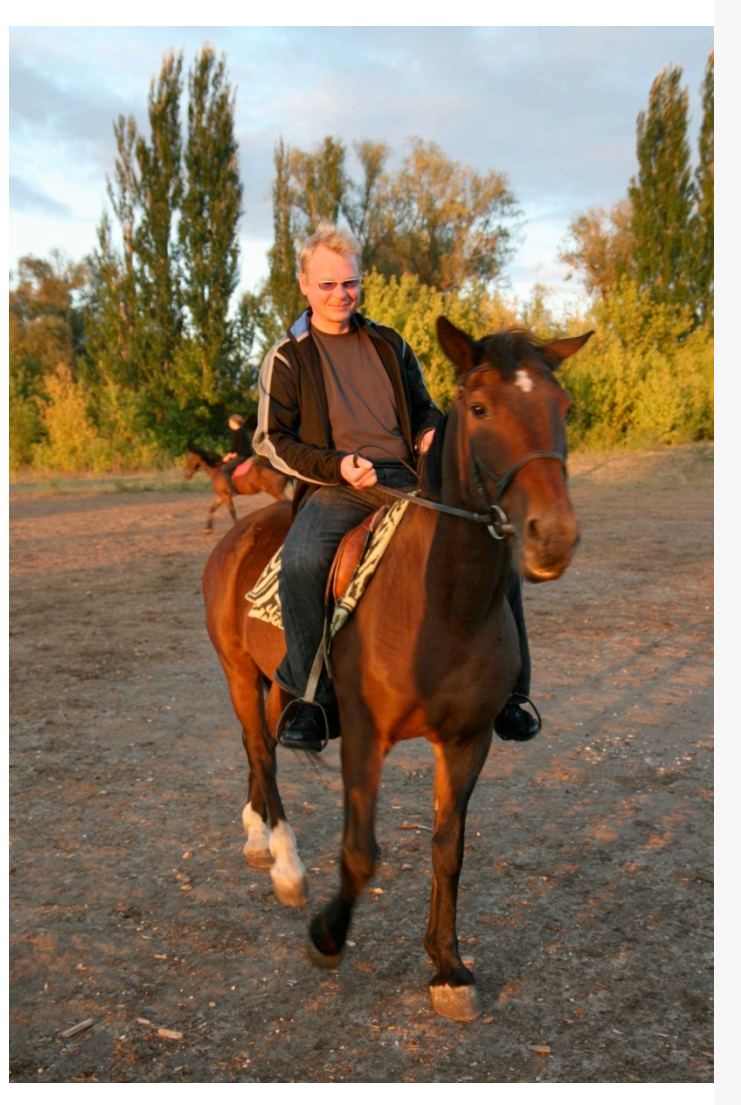